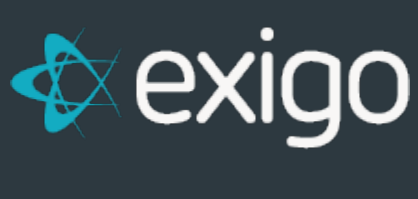

# **Taxation FAQ**

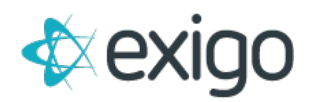

# **Contents**

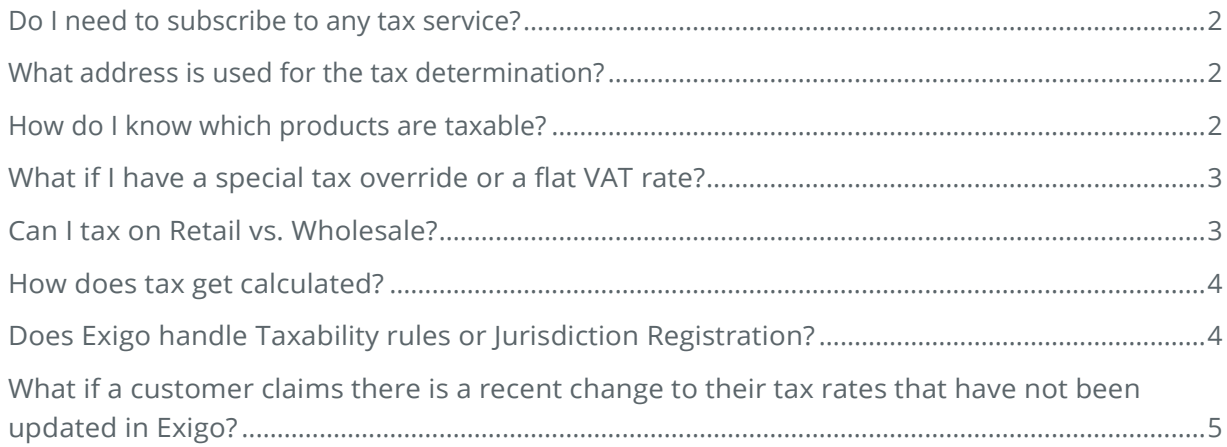

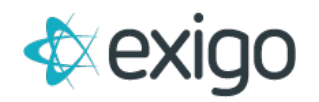

#### <span id="page-2-0"></span>**DO I NEED TO SUBSCRIBE TO ANY TAX SERVICE?**

Exigo manages tax tables that contain the tax rates for all counties/states/cities in the United States. These tax tables are updated monthly through a service that we subscribe to. It is not necessary for you to obtain tax rate information, we have it for you. If you have tax rates for other countries, then you would be able to set the flat rate by country.

### <span id="page-2-1"></span>**WHAT ADDRESS IS USED FOR THE TAX DETERMINATION?**

Each time an order is placed, the "ship to" address of the order determines the tax city, tax state, tax zip, and tax county. The tax tables are then referenced to determine what combined tax rate should be used for the order.

#### <span id="page-2-2"></span>**HOW DO I KNOW WHICH PRODUCTS ARE TAXABLE?**

Each item/sku in Exigo is then configured for taxation. The item can be marked as taxable everywhere, or the item can be marked as taxable only in certain states. The example below shows that this item is taxable only in California. So, if the "ship to" address of the order falls in California, then the item will be taxed.

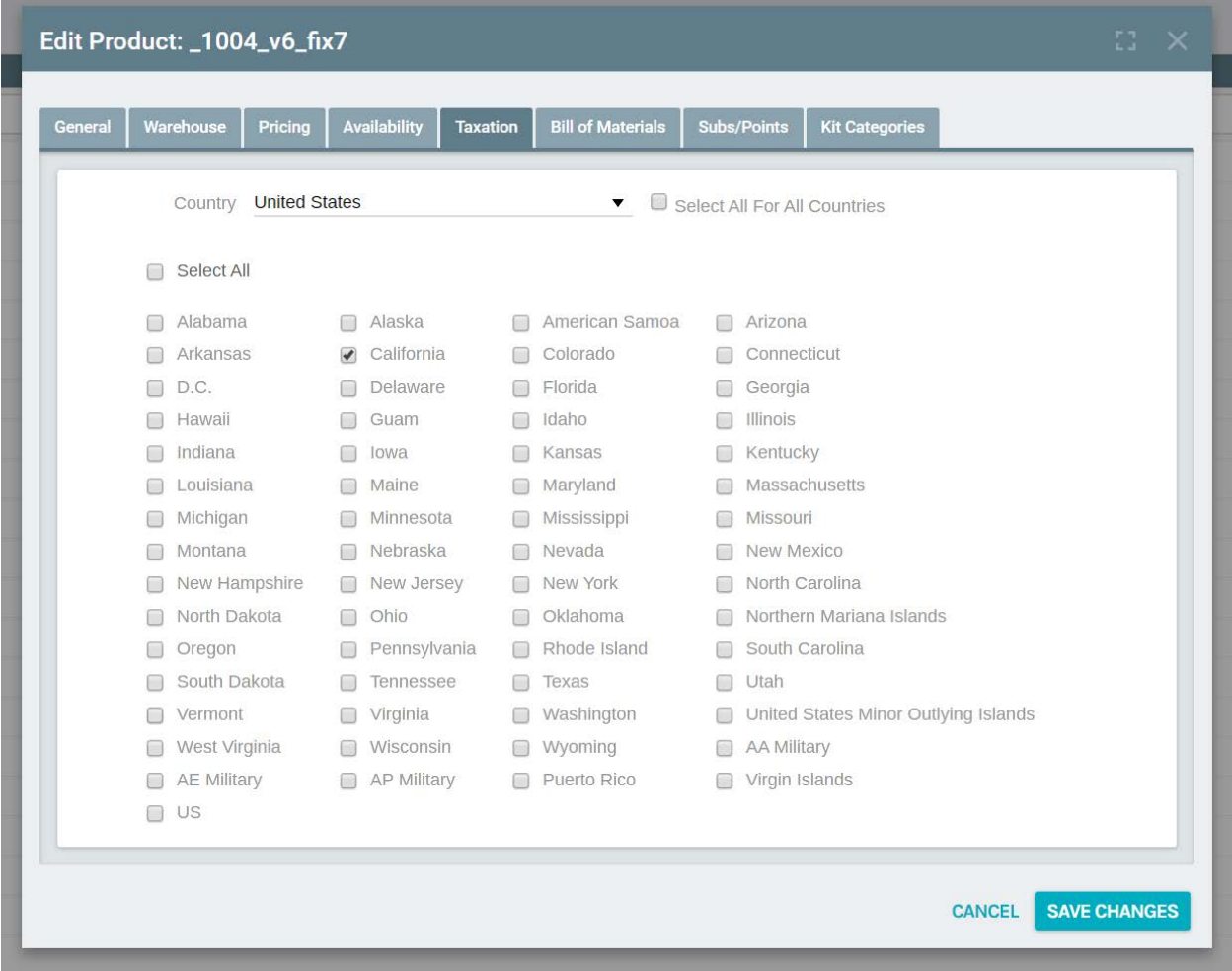

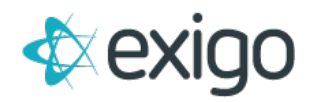

#### <span id="page-3-0"></span>**WHAT IF I HAVE A SPECIAL TAX OVERRIDE OR A FLAT VAT RATE?**

If a state tax rate needs to be reduced, then the override can be used. For example, some items are reduced to 1% tax in Illinois. This example shows how the override would be handled:

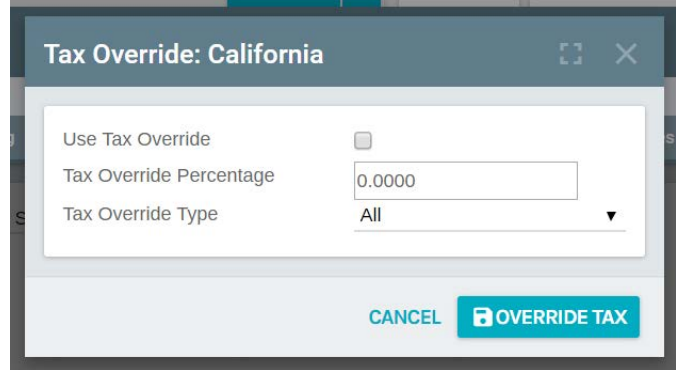

You can also use this same feature for each region in a country that requires a flat VAT. If you need to set 12% for each region in Mexico for example.

## <span id="page-3-1"></span>**CAN I TAX ON RETAIL VS. WHOLESALE?**

The price of a product can be used to determine the Tax on Price. For each item, you would set the Tax on Price (TOP) when you define the price points. In this example, the product is taxed on the retail value of the item when it is sold to retail or preferred customers. The product is taxed on the wholesale value of the item when it is sold to Distributors who buy at wholesale:

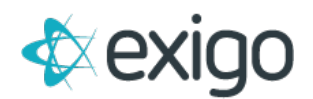

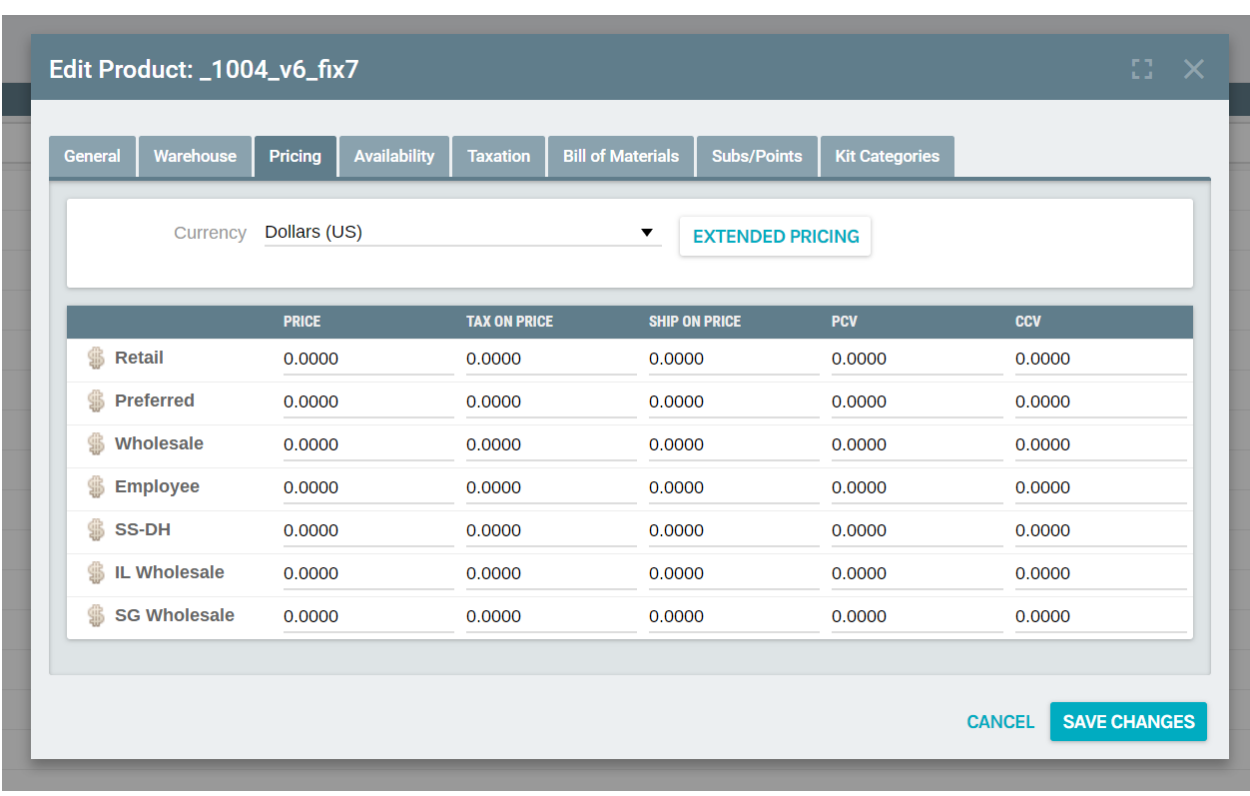

#### <span id="page-4-0"></span>**HOW DOES TAX GET CALCULATED?**

When an order is created, the tax on price for all items that are marked as taxable for the state that represents the "ship to" is added up and then the tax rate and any adjustments for reductions is determined and the tax amount is calculated.

#### <span id="page-4-1"></span>**DOES EXIGO HANDLE TAXABILITY RULES OR JURISDICTION REGISTRATION?**

Exigo provides the features that allow a company to configure and setup their taxation rules by product.

Exigo DOES NOT determine the taxability of their products. For example, we will not determine that an item is a Dietary Supplement and advise you on which states the items should be taxed in and what rate or reduced rate should be used. The client will need to determine this on their own or use third party vendors or their legal advisors.

<span id="page-4-2"></span>Additionally, any registering in state jurisdictions for taxation purposes falls outside the set of services that Exigo provides.

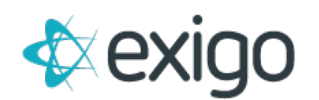

# **WHAT IF A CUSTOMER CLAIMS THERE IS A RECENT CHANGE TO THEIR TAX RATES THAT HAVE NOT BEEN UPDATED IN EXIGO?**

You have the ability to override the tax rates that are pulled from our rate tables on a customer basis. From the customer screen, click on Edit Customer. From the popup screen, go to the Other tab. The override fields are found at the bottom of the tab.

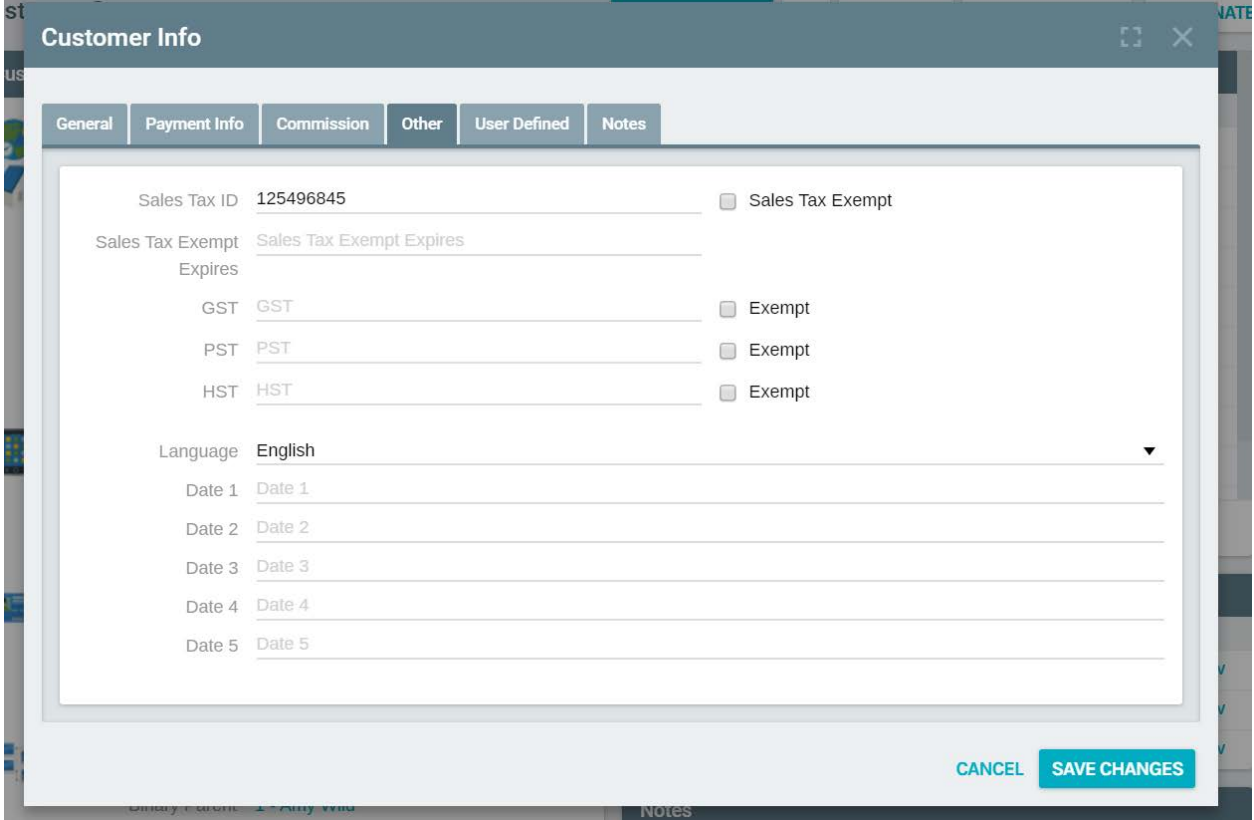